# Human-Computer Interaction

# Reporting & Writing HCI Papers

Professor Bilge Mutlu

# Today's Agenda

» Overview: Reporting Statistics, Writing

What are reporting norms in HCI research?

Because HCI is a rather eclectic field, the reporting norms are adopted from different fields, roughly as follows:

| Aspect                          | Norm                                               |
|---------------------------------|----------------------------------------------------|
| Paper structure                 | APA (loosely)                                      |
| Results of statistical analyses | APA (strictly)                                     |
| Tables, figures                 | APA (very loosely)                                 |
| Citations                       | Depends on the publisher (ACM, IEEE, etc.)         |
| Formulas                        | AMS (loosely)                                      |
| Style                           | APA (loosely), generally high standards in writing |

### APA Publication Manual: <u>Print</u>, <u>Web</u>; AMS Style Guide: <u>Web</u><sup>1</sup>

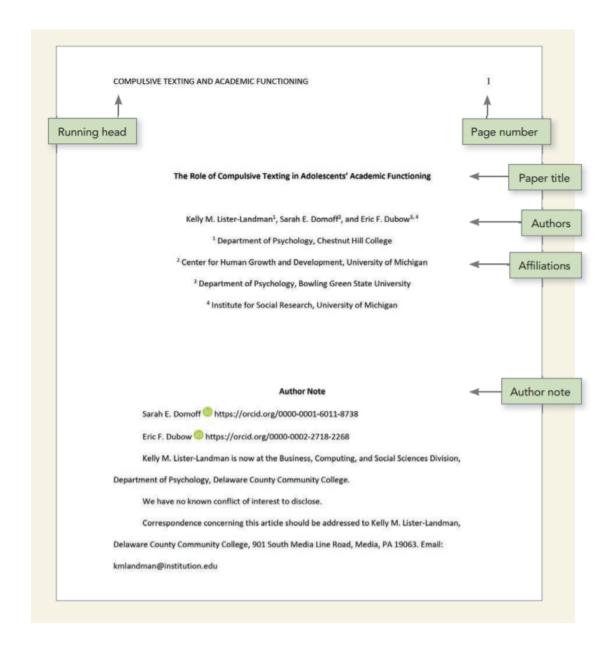

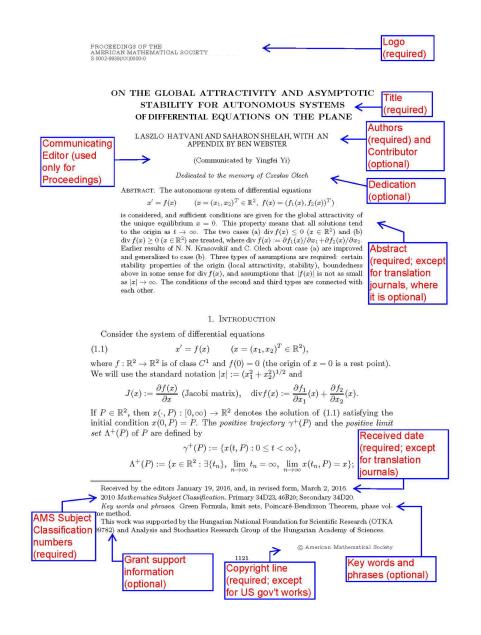

<sup>&</sup>lt;sup>1</sup>Sources: <u>Left</u>, <u>Right</u>

# What does an HCI paper look like?

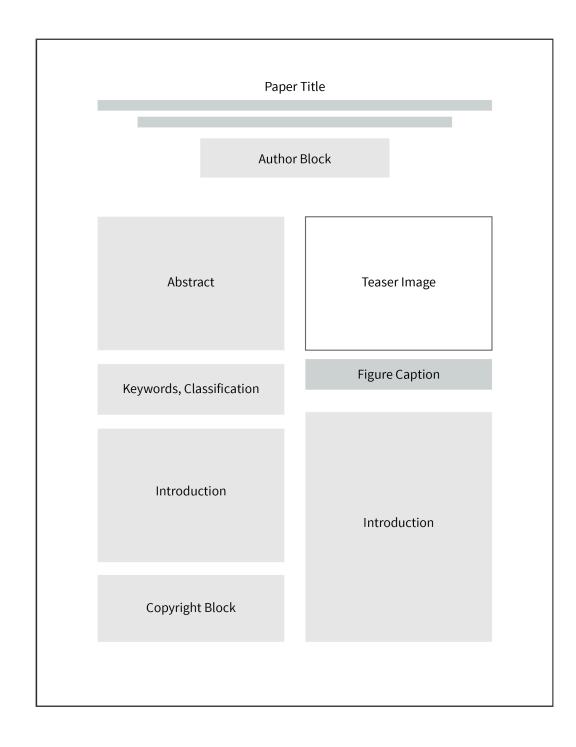

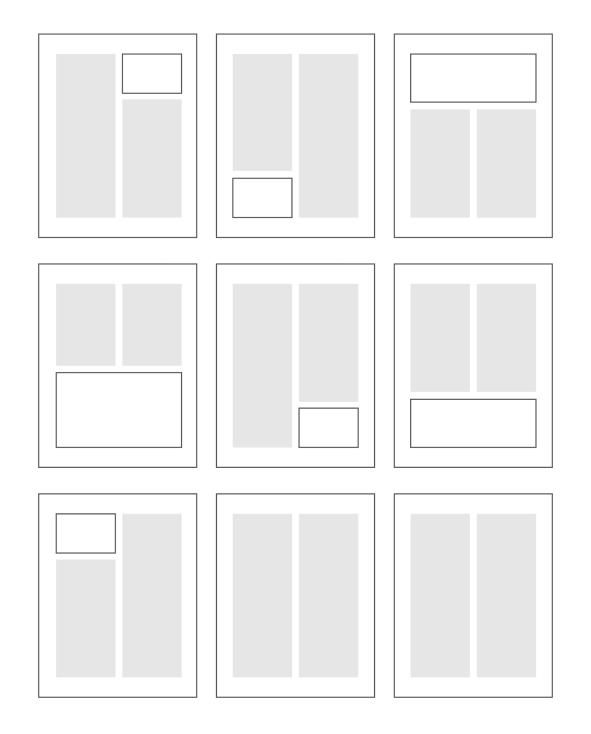

# How is an HCI paper structured?

HCI papers commonly follow the structure below:

- » Abstract
- » Introduction
- » Related Work/Background
- » Hypotheses (quant. empirical)
- » System/Design (design-based)
- » Method

- » Results
- » Discussion
- » Conclusion
- » Acknowledgements
- » References
- » Appendices

### What is an abstract?<sup>2</sup>

The abstract provides a brief but comprehensive summary of the contents of the paper. It gives readers an overview of the paper and helps them decide whether to read the full text. Usually 150 words max.

The abstract usually includes (1–2 sentences each):

- » Summary of literature review
- » Problem investigated/RQs
- » Hypotheses

- » Methods used
- » Study results
- » Implications

<sup>&</sup>lt;sup>2</sup>APA

How do I choose a title?

There is no formula or requirement, but a few things to consider:

- » It should be as short as it can be, but not too broad.
  - » E.g., Bodystorming Human-Robot Interactions
- » A common format in HCI:
  - » Catchy headline/System name: Technical title
  - » E.g., Pay attention!: Designing adaptive agents that monitor and improve user engagement
  - » E.g., Reading socially: Transforming the in-home reading experience with a learningcompanion robot

What are other things I should pay attention to?

- 1. Writing
- 2. Formatting
- 3. Presentation

### Writing<sup>3</sup>

The HCI community pays more attention to writing than most other CS communities, so writing is very important, in particular:

- 1. Reporting as storytelling
- 2. Flow among parts
- 3. "Cut deadwood"
- 4. Avoid any deviation from rules (syntax, grammar, punctuation, etc.)

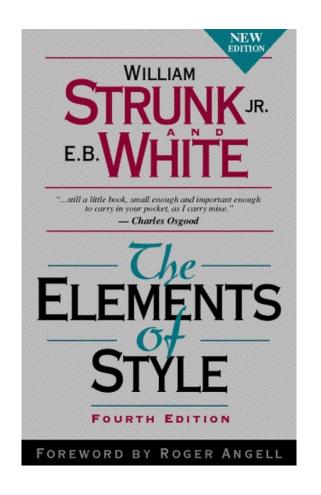

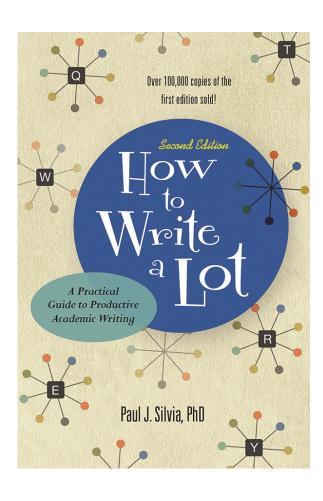

<sup>&</sup>lt;sup>3</sup>Image sources: <u>Left</u>, <u>Right</u>

### Formatting<sup>4</sup>

For good typography, become familiar with leading, tracking, kerning, widows, orphans, runts, rags, rivers.

placerat mauris a est consectetur vulpu-Quam arcu dapibus orci, sed dapibus orci tortor nec sem. In porttitor lorem dui, quis mollis velit malesuada elementum. Nullam Nunc nunc sem, finibus sed orci non, cursus consectetur, urna hendrerit laoreet iaculis, ornare ipsum. Integer quis scelerisque nisl. sem diam faucibus ligula, at efficitur lacus Vestibulum ante ipsum primis in faucibus orci leo sed nisi. Fusce egestas enim blandit luctus et ultrices posuere cubilia Curae; Cum sollicitudin aliquam. Etiam nec nibh venenatis, suscipit ourus at, pulvinar eros. sociis natoque penatibus et magnis dis parturient montes, nascetur ridiculus mus. Duis Cras eu leo consequat, finibus lacus luctus, nec dolor vitae libero pharetra placerat. semper arcu. Vivamus placerat convallis Nulla non bibendum purus, ut lacinia ex. tellus. Nullam varius velit eget iaculis Donec hendrerit suscipit pulvinar. Quisque eleifend. Fusce sodales ullamcorper risus. Sed vitae cursus orci. Vestibulum ante imperdiet imperdiet est vel venenatis. Curabitur nisi erat, lacinia sed commodo a. ipsum primis in faucibus orci luctus et sodales pretium velit. Mauris dictum eu ultrices posuere cubilia Curae; Integer vel mauris sit amet ultricies. Aliquam tincidunt varius risus. In sed orci pulvinar, pharetra elit quis, pulvinar mauris, ligula non porta cursus. Curabitur sed mattis dolor, sagittis lobortis elit. Integer matcom Etiam tempus fringilla tempor. Nu porttitor, Orphan

<sup>&</sup>lt;sup>4</sup>Image source: <u>Left</u>, <u>Right</u>

### Presentation<sup>5</sup>

The overall organization and visual appearance, using informative figures (e.g., a "teaser"), will improve accessibility and appeal.

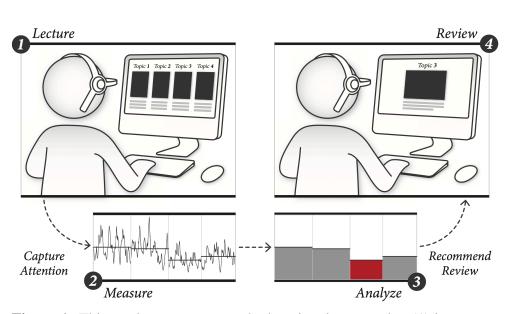

**Figure 1.** This work presents a novel educational system that (1) instructs users while (2) measuring attention across predefined lesson modules. Following the lesson, the system (3) analyzes the attention measurements to (4) adaptively determine review content that might best improve learning.

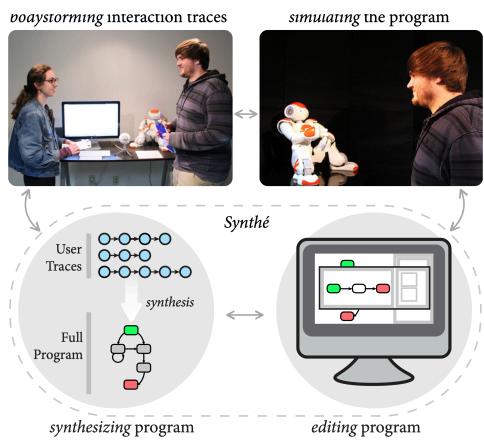

Figure 1. Synthé captures designers' demonstrations, synthesizes an interaction and allows designers to edit and simulate the interaction

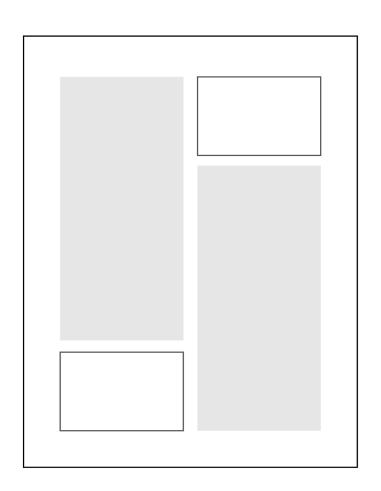

<sup>&</sup>lt;sup>5</sup>**Left:** Szafir & Mutlu, 2014; **Center:** Porfirio et al., 2019

How do we report statistics?

**Descriptive statistics:** Distribution characteristics using summary statistics in text, tables, or graphs.

**Inferential statistics:** Test parameters and results in text or tables and highlighting of significance in graphs.

In text, APA guidelines are strictly followed; in graphs, you can be creative.

### Descriptive statistics<sup>6</sup>

```
> describeBy(data$Guesses, list(data$Leakage,data$TBI))
Descriptive statistics by group
: Leakage
: HC
  vars n mean sd median trimmed mad min max range skew kurtosis se
    1 291 3.87 1.91
                        4 3.68 1.48 1 13 12 1.08
                                                          1.95 0.11
: No Leakage
: HC
  vars n mean sd median trimmed mad min max range skew kurtosis se
   1 367 4.02 1.85
                        4 3.86 1.48 1 11 10 0.82
: Leakage
: TBI
  vars n mean sd median trimmed mad min max range skew kurtosis se
   1 282 3.92 2.24
                        4 3.63 1.48 1 17 16 2.11
: No Leakage
: TBI
       n mean sd median trimmed mad min max range skew kurtosis se
                                              18 1.55
    1 353 4.37 2.46
                        4 4.05 1.48 1 19
```

The healthy controls guessed the item that the robot picked in 3.97 guesses (SD=1.91) when the robot gazed toward the item and in 4.02 guesses (SD=1.85) when the robot did not gaze toward it. Participants with TBI guessed the robot's pick in 3.92 guesses (SD=2.24) when the robot gazed toward it and in 4.37 guesses (SD=2.46) when the robot did not.

<sup>&</sup>lt;sup>6</sup> Data from Mutlu et al., 2018, Social-cue perception

### How do we deal with decimals?7

| For numbers      | Round to                              | SPSS     | Report |
|------------------|---------------------------------------|----------|--------|
| Greater than 100 | Whole number                          | 1034.963 | 1035   |
| 10 - 100         | 1 decimal place                       | 11.4378  | 11.4   |
| 0.10 - 10        | 2 decimal places                      | 4.3682   | 4.37   |
| 0.001 - 0.10     | 3 decimal places                      | 0.0352   | 0.035  |
| Less than 0.001  | As many digits as needed for non-zero | 0.00038  | 0.0004 |

<sup>&</sup>lt;sup>7</sup>Source

## Descriptive statistics (visual)<sup>8</sup>

```
library(ggplot2)
ggplot(data, aes(fill=Leakage, y=Guesses, x=TBI)) +
    geom_bar(position="dodge", stat="identity")
```

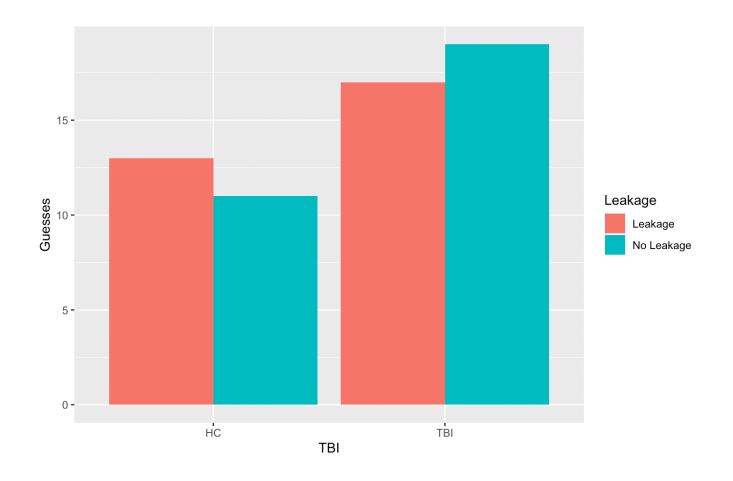

<sup>&</sup>lt;sup>8</sup> More information on using ggplot2

### Inferential statistics<sup>9</sup>

```
> summary(aov(Guesses~(TBI*Leakage)+Error(ID/Leakage)+TBI,data=data))
Error: ID
            Df Sum Sq Mean Sq F value Pr(>F)
                15.2 15.236
TBI
                               2.360 0.127
Leakage
                       4.012
                               0.621 0.432
TBI:Leakage
                7.5
                      7.467
                               1.157 0.284
Residuals 142 916.6
                       6.455
Error: ID:Leakage
            Df Sum Sq Mean Sq F value Pr(>F)
Leakage
             1 27.3 27.268
                              6.680 0.0107 *
TBI:Leakage
                 7.1 7.131
                               1.747 0.1884
Residuals 144 587.8
                       4.082
Signif. codes: 0 '*** 0.001 '** 0.01 '* 0.05 '.' 0.1 ' '1
Error: Within
           Df Sum Sq Mean Sq F value Pr(>F)
Residuals 1001 4325
```

A mixed-model analysis of variance (ANOVA) revealed a significant effect of the leakage cue, F(1,144) = 6.68, p = .011.

Participants correctly identified the robot's pick on an average of 3.89 questions (SD = 2.08) when the robot displayed the gaze cue and 4.19 (SD = 2.17) when it did not.

<sup>&</sup>lt;sup>9</sup>Shown is a simplified model using data from Mutlu et al., 2018

# How do I report different tests?7

| Statistic                   | Example                                         |
|-----------------------------|-------------------------------------------------|
| Mean and standard deviation | M = 3.45, $SD = 1.21$                           |
| Mann-Whitney                | U = 67.5, $p = .034$ , $r = .38$                |
| Wilcoxon signed-ranks       | Z = 4.21, p < .001                              |
| Sign test                   | Z = 3.47, p = .001                              |
| t-test                      | t(19) = 2.45, p = .031, d = 0.54                |
| ANOVA                       | $F(2, 1279) = 6.15, p = .002, \eta_p^2 = 0.010$ |
| Pearson's correlation       | r(1282) = .13, p < .001                         |

<sup>&</sup>lt;sup>7</sup>Source

Test results can also be mapped on graphs either manually (e.g., using Adobe Illustrator) or automatically using advanced scripting (e.g., ggplot2, matplotlib).

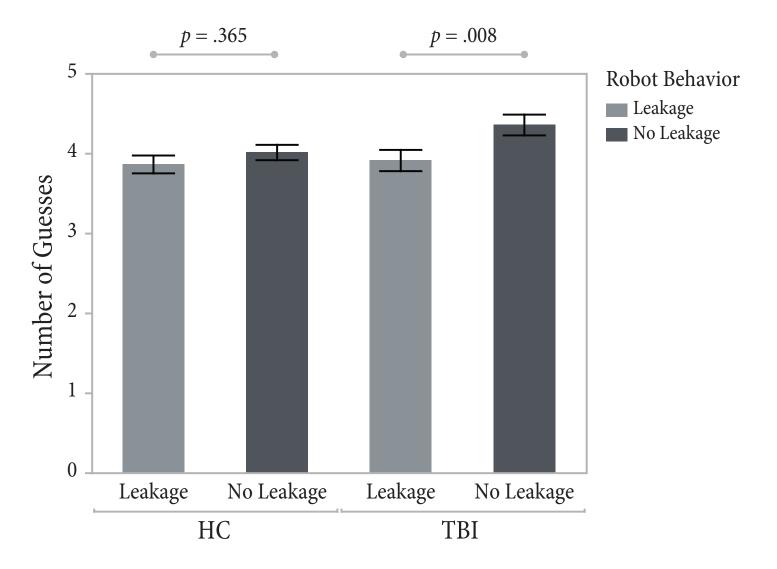

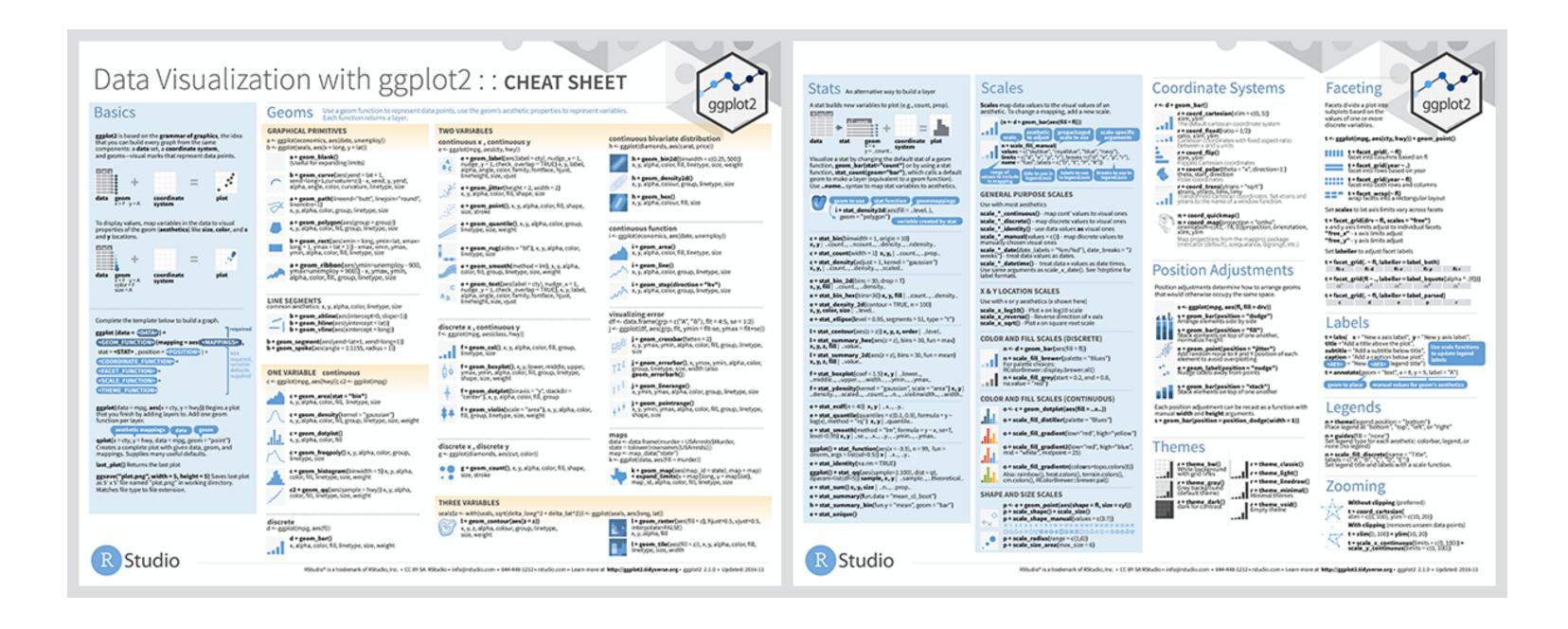

<sup>&</sup>lt;sup>10</sup>ggplot2 cheat sheet

# Questions?